## **wCard**

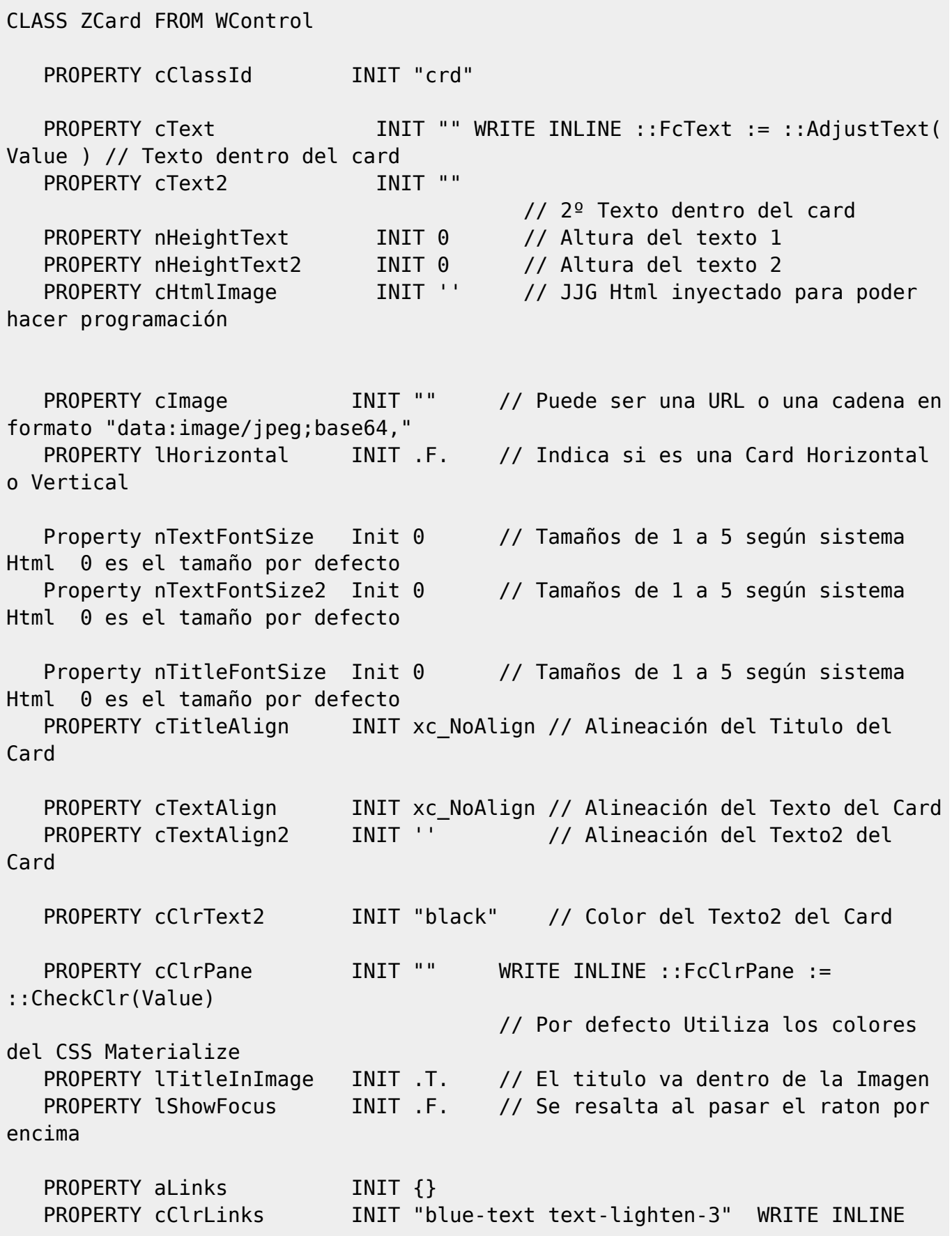

// Por defecto utiliza el azul

## ::FcClrLinks := ::CheckClr(Value)

PROPERTY aButtons INIT {}

METHOD Create()

ENDCLASS

From: <https://nefele.dev/wiki/>- **Nefele Project**

Permanent link: **<https://nefele.dev/wiki/controles/wcard?rev=1604689939>**

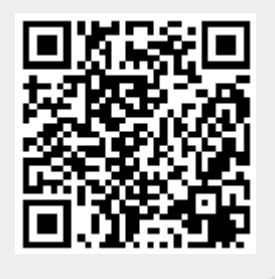

Last update: **06/11/2020 19:12**